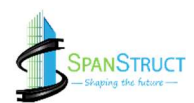

# PG PROGRAM IN STRUCTURE DESIGN& ANALYSIS.

## (ETABS+SAFE+RCDC+CAD+REVIT)

Project-Based Immersive Learning to Help You Land a Job Or open your own Structural consultancy

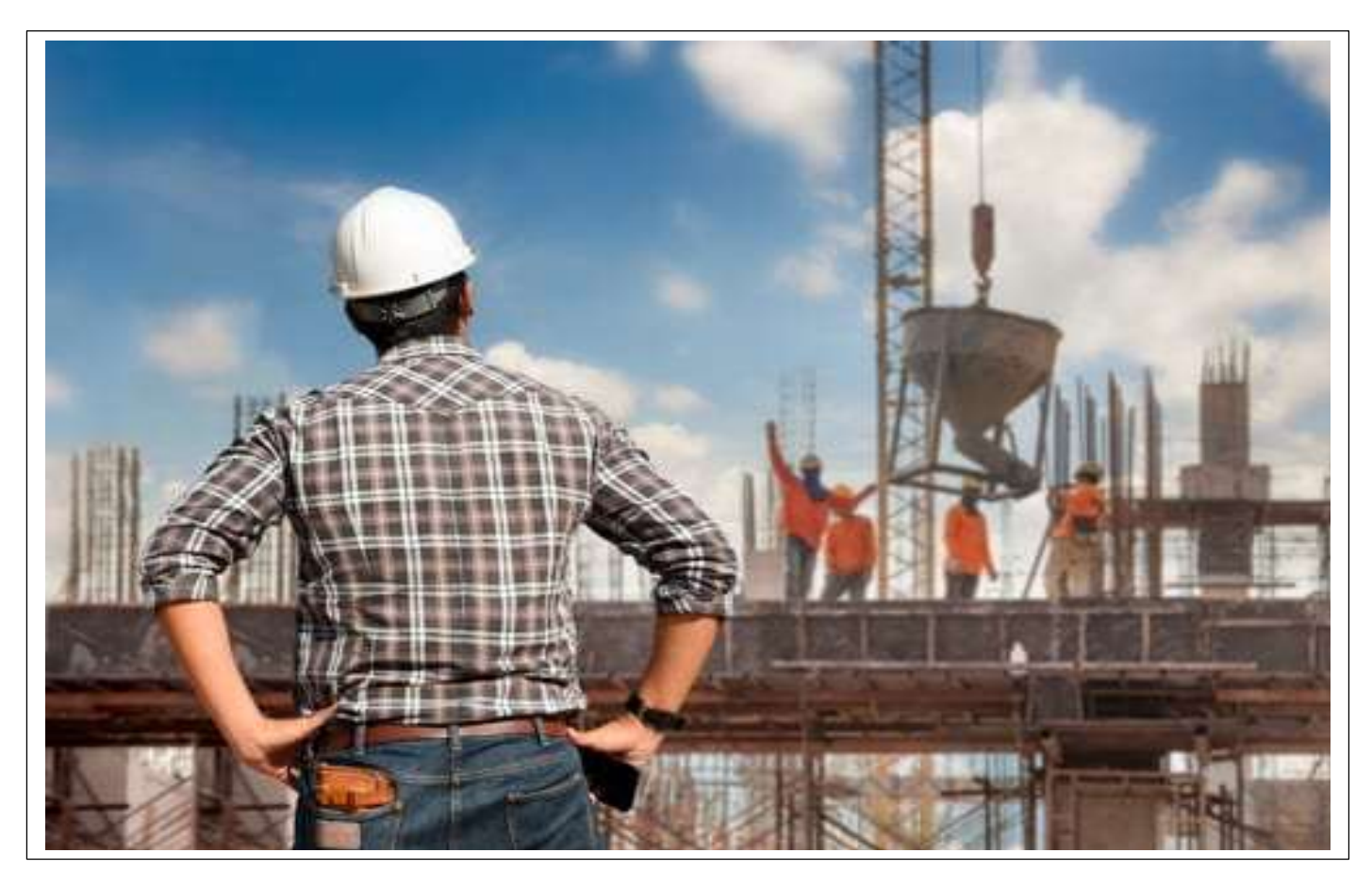

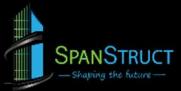

## Become a Skilled Structural Engineer

Designed to get you hired as an in-demand Structural Design Engineer with live training, self-paced learning content, plenty of hands-on Workshop and much more. Build a Structural project portfolio to impress recruiters at companies and launch your career as a Skilled Structural Engineer.

### Course Highlights

- $\times$  160+ Hours Live Instructor-Led Sessions
- **Exclusive Training by Industry Instructors**
- Focus on Job-Readiness Right Through Program
- Cloud Labs-Enabled Learning Content
- $\vee$  Practical Experience Through Real-World Projects
- $\checkmark$  Structured, Industry-Validated Curriculum Mock
- $\vee$  Interviews and Much More!

### Master In-Demand Tools and Technologies

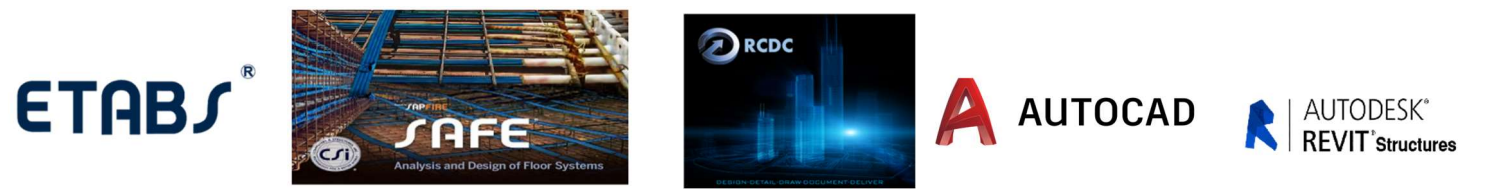

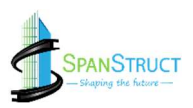

## By the End of This Course, You'll Be Able To:

- $\sqrt{ }$  Master the basics  $\frac{a}{b}$  Advance of Structural Designing.
- Build a Live Projects for Designing.
- Understanding and Design the Structure with Earthquake Forces.
- $\sqrt{ }$  You can design the Structure up to G+15.
- Design the Foundation System.
- Design & Detail the Structure.
- Open your Own Structural Consultancy.
- $\sqrt{ }$  Crack any job interviews for the post of Structural Engineering.

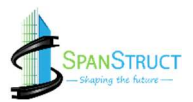

## Ride the Wave of High Demand for STRUCTURAL ENGINEER

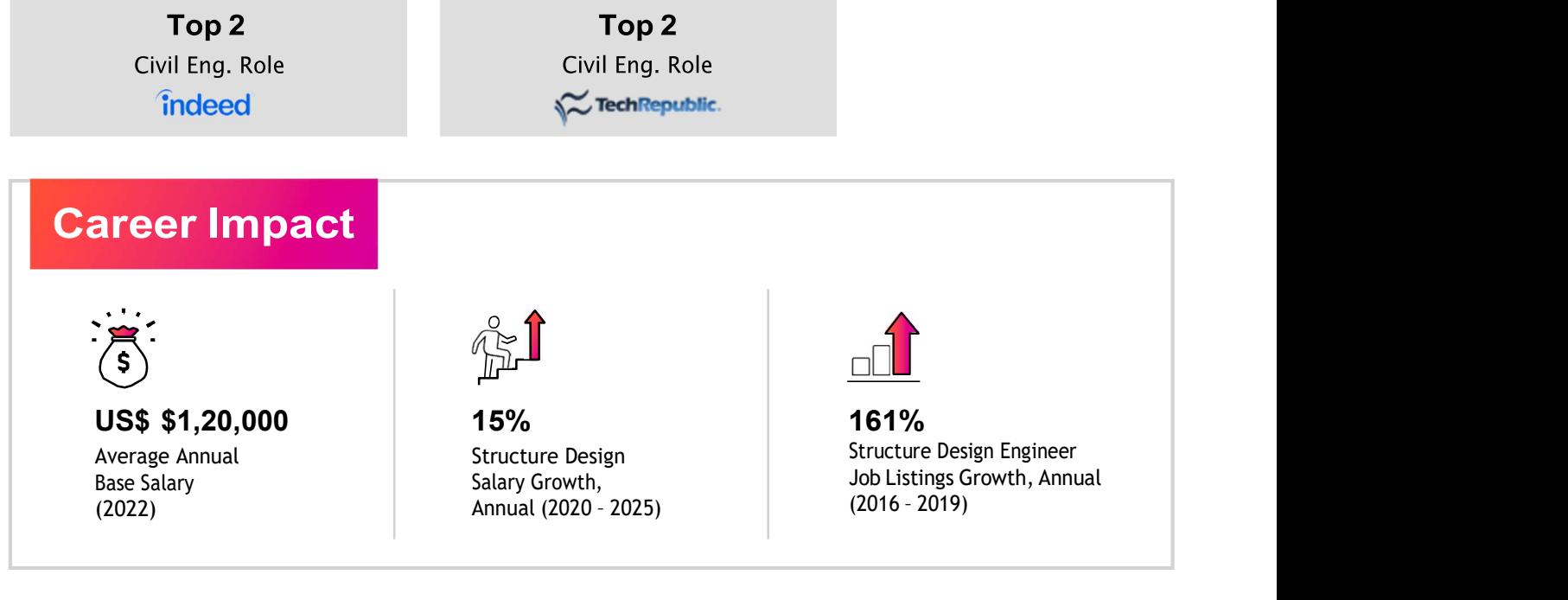

Source: Indeed, Bureau of Labour Statistics

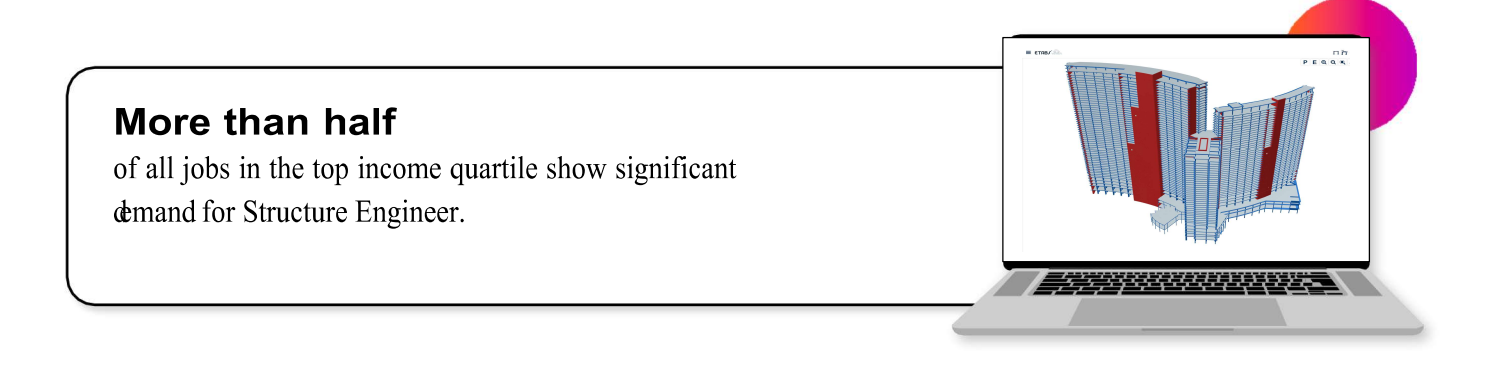

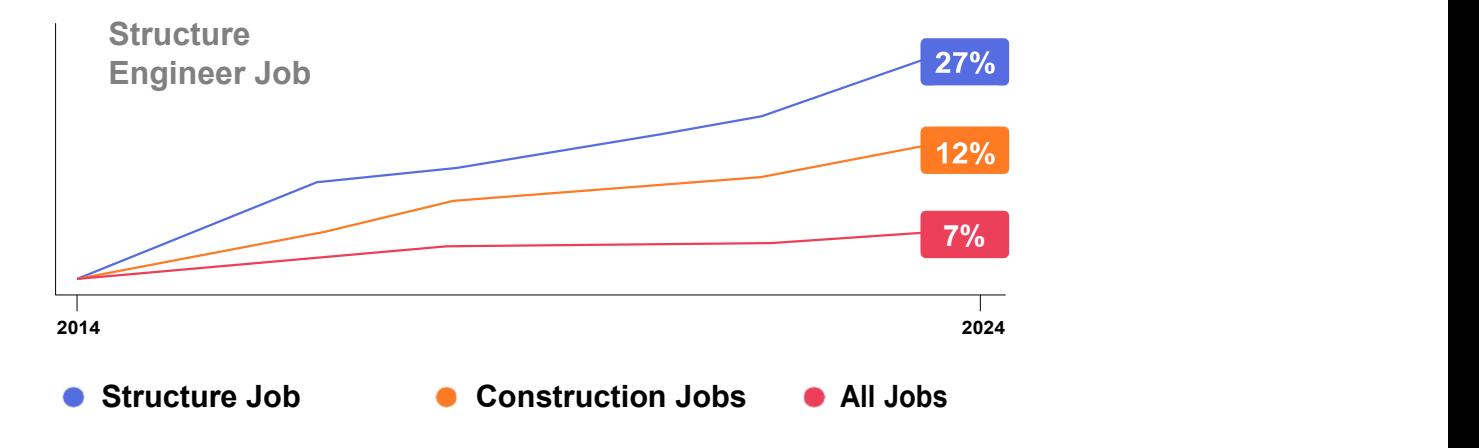

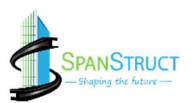

## **Course Structure**

#### Course Design

#### Gear up with essential skills

- Duration: 2 Month Comprehensive
- Learning Videos Weekly Instructor-
- Led Sessions
- Optional Problem-Solving Sessions Weekly
- Assessments

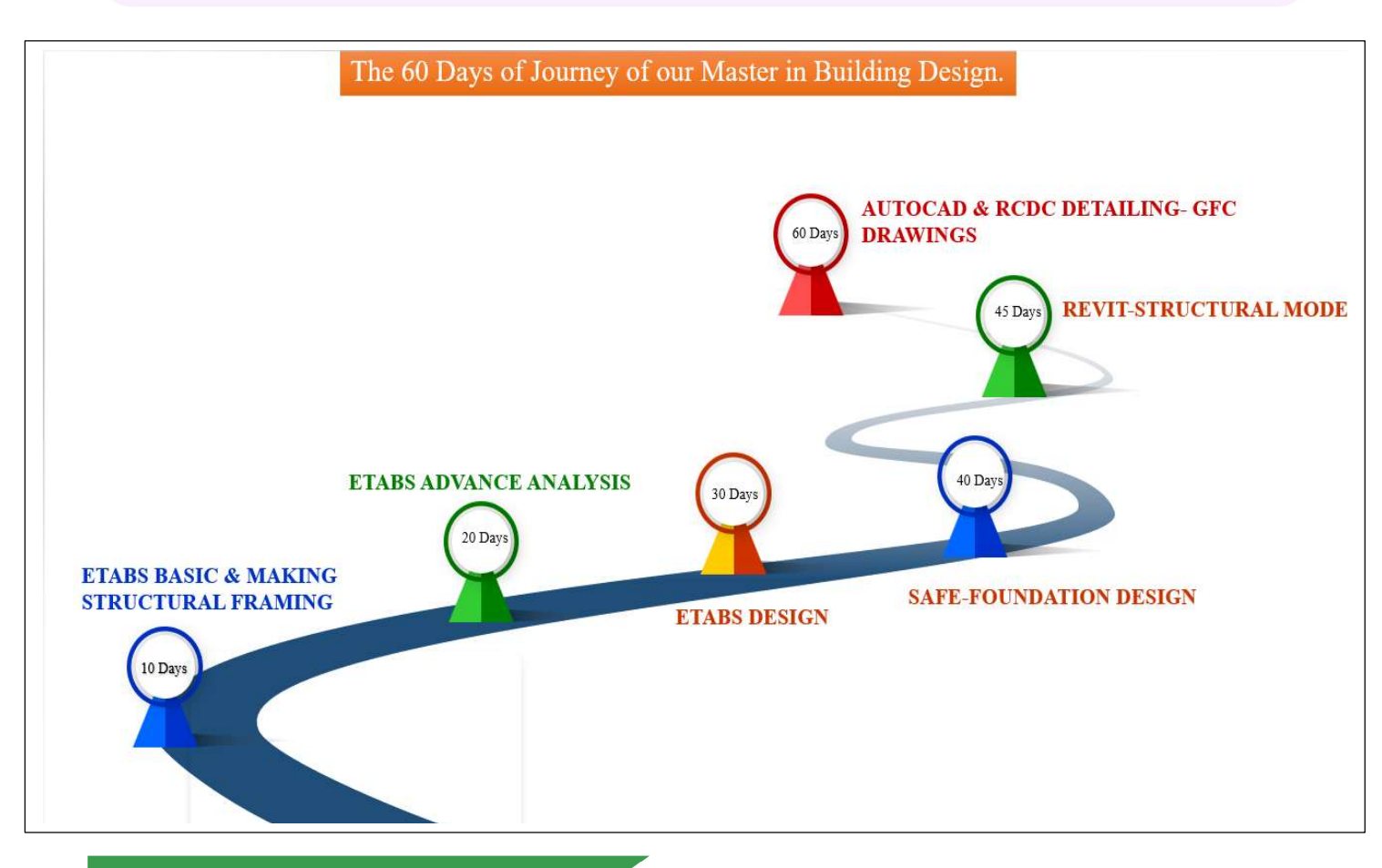

#### **After Completion of Course**

#### Build real-world capstone projects from concept to completion

- 10+ Guided capstone projects
- 20+ Capstone project outlines to work with
- Live review and feedback from mentor
- Deploy your Own Projects

#### **Graduation**

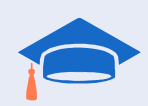

Get ready to add "Structure Design Engineer" to your resume!

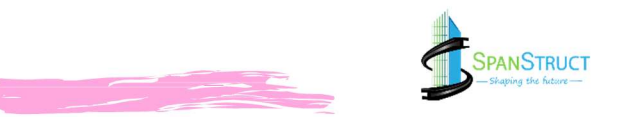

## **A Typical Week in Our Course**

This Course sets you up for success by combining a power-packed curriculum with a solid weekly rigour and support available right through.

### Weekly Rigour

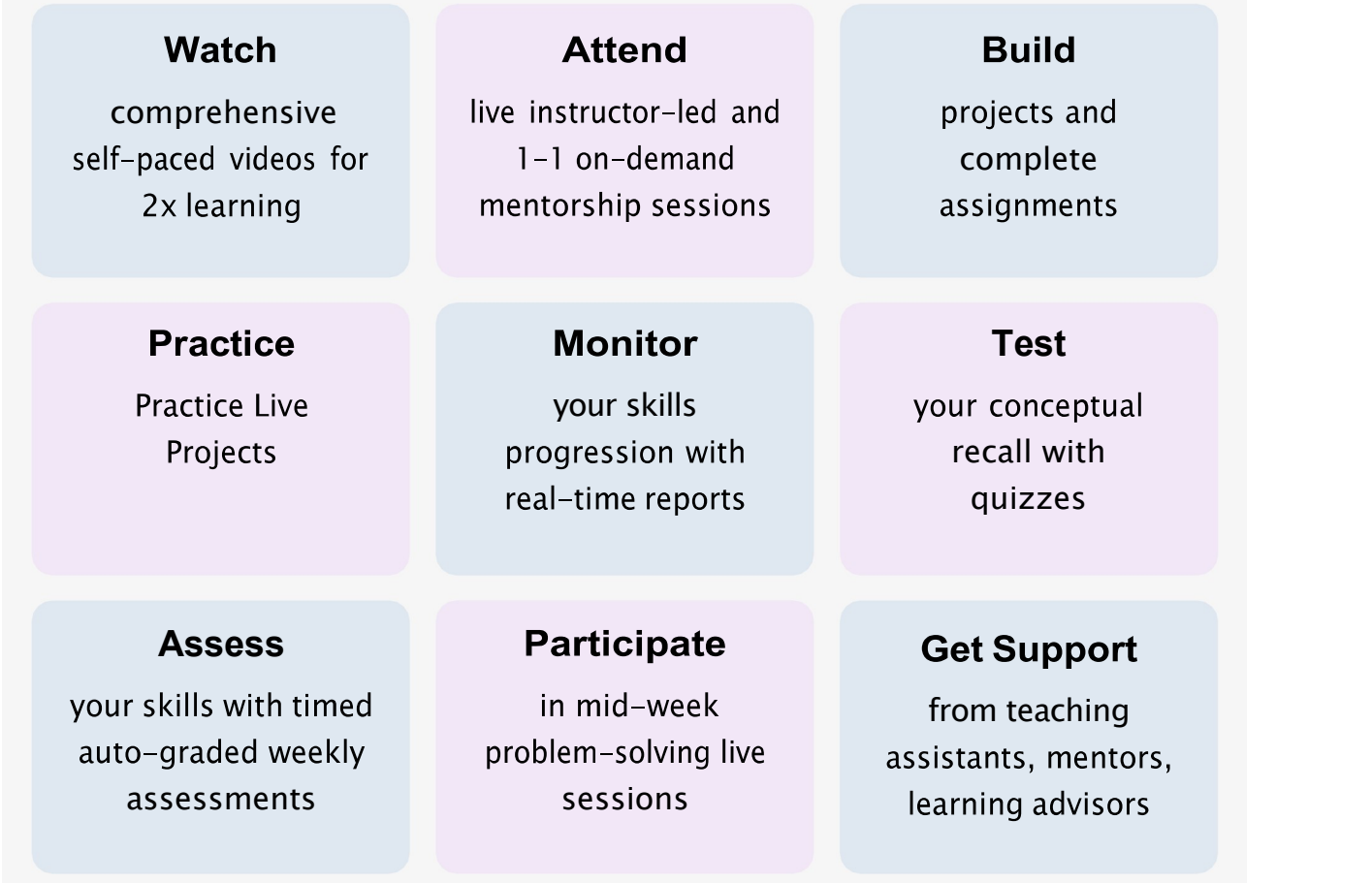

### Power-Packed Learning

- ◆ Project Learning
- $\Diamond$  Preparation for Interviews
- Mock Interviews and Tests
- $\diamond$  Soft-Skills Training
- $\Diamond$  Placement Drives
- $\Diamond$  and more...

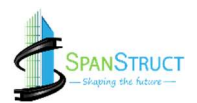

## The SPANSTRUCT **Advantage**

The most effective project-based immersive learning experience

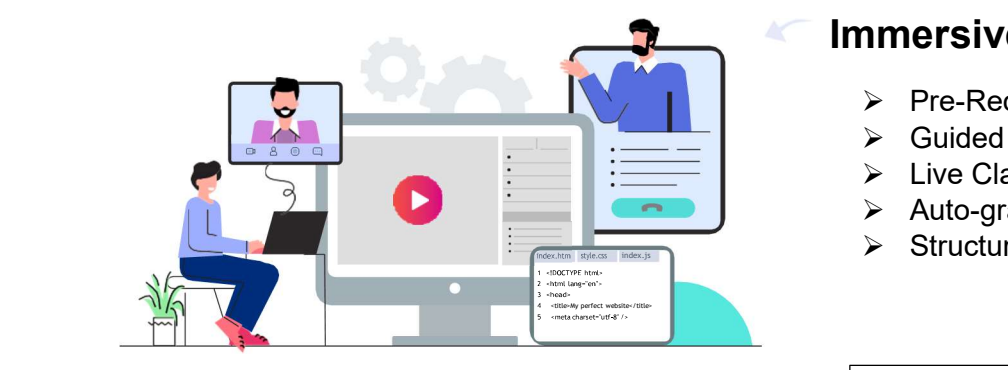

- $\triangleright$  Learn to design the Structure by Own
- $\triangleright$  Practice different Structure by own
- $\geq 10+$  Project to practice

### Immersive Learning

- $\triangleright$  Pre-Recorded learning videos.
- $\triangleright$  Guided hands-on exercises.
- $\triangleright$  Live Class.
- Auto-graded assessments, recall quizzes.
- $\triangleright$  Structure Projects.

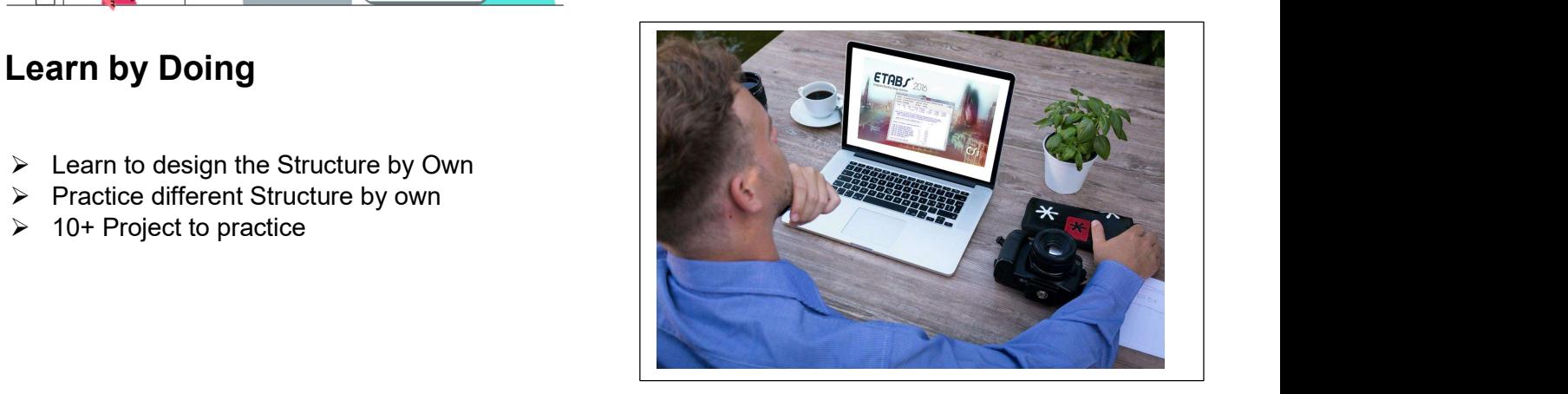

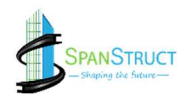

## Build a Stellar Project Portfolio

By the time you graduate from our Structure Design Course , you'll have a solid job-worthy portfolio of Projects to impress top recruiters and land the job you want. Here's a peek at some of the projects you'll be able to build:

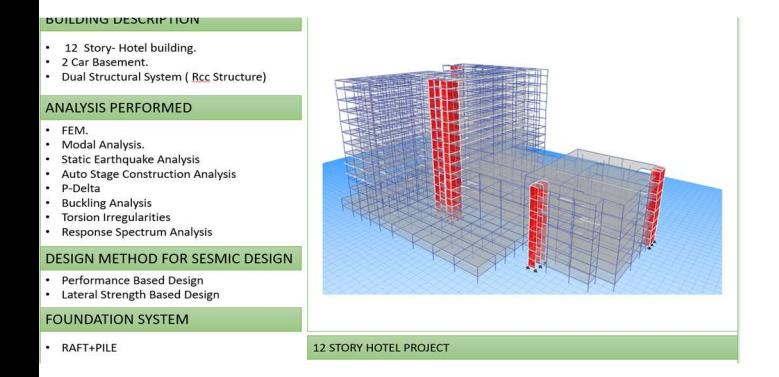

25 STORY RESIDENTIAL PROJECT

#### **BUILDING DESCRIPTION**

• 25 Story- residential building. RCC Structural System (Rcc Structure)

#### **ANALYSIS PERFORMED**

- FEM.  $\cdot$  $\overline{a}$
- Modal Analysis. ÷. Static Earthquake Analysis
- Auto Stage Construction Analysis
- P-Delta
- Buckling Analysis • Torsion Irregularities
- Response Spectrum Analysis

#### DESIGN METHOD FOR SESMIC DESIGN

- Performance Based Design
- $\ddot{\phantom{a}}$ Lateral Strength Based Design

**FOUNDATION SYSTEM** 

· RAFT+PILE

#### **BUILDING DESCRIPTION**

- Multi Tower 25 Story- residential building.
- RCC Structural System (Rcc Structure)

#### **ANALYSIS PERFORMED**

- $\cdot$  FEM.
- $\ddot{\phantom{a}}$ Modal Analysis.
- Static Earthquake Analysis
- Auto Stage Construction Analysis
- P-Delta
- Buckling Analysis
- Torsion Irregularities • Response Spectrum Analysis

#### **DESIGN METHOD FOR SESMIC DESIGN**

• Lateral Strength Based Design

#### **FOUNDATION SYSTEM**

· RAFT+PILE

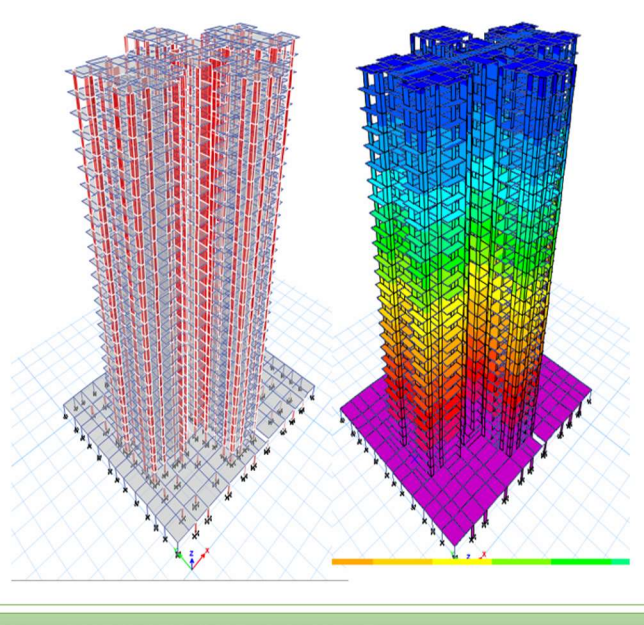

MULTI TOWER 25 STORY RESIDENTIAL PROJECT

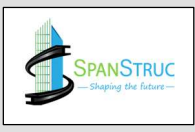

## Training Options

The Course is offered in full-time and on-demand self-paced formats. Within weeks, we'll turn you into a selfsufficient, versatile developer with all the critical skills for a long and healthy career in Structure Design

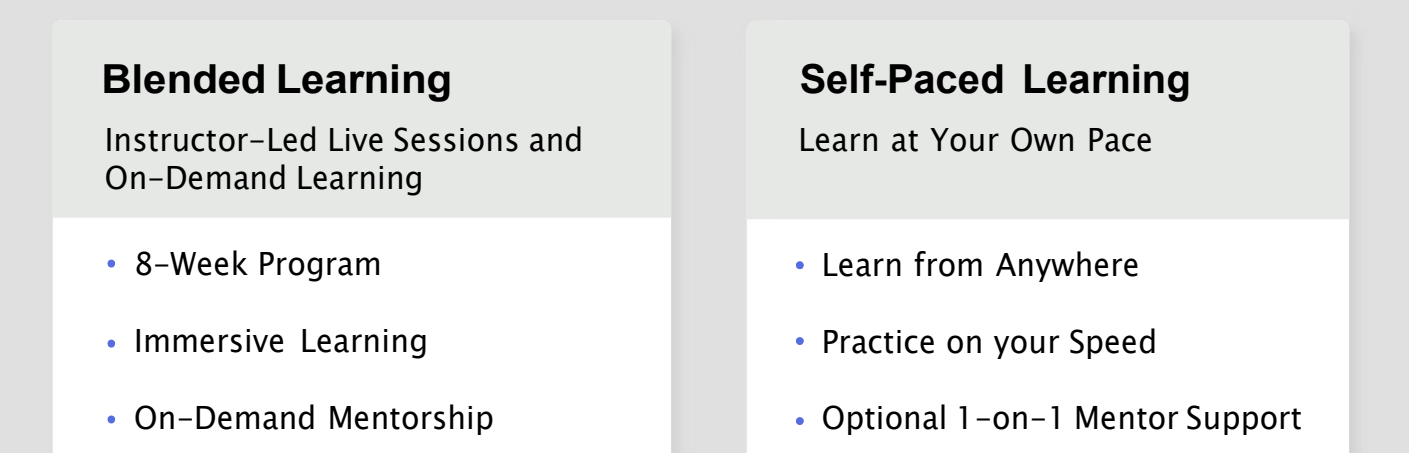

## Dedicated Career Services

Along with preparing you for the job, we also help you prepare for your search and your interviews at product-based companies:

- Interview Preparation with 5 Mock Interviews  $\checkmark$
- $\vee$  Mentorship by Industry Experts
- $\vee$  Resume, LinkedIn, Profile Reviews
- $\vee$  Personalized Career Planning and Coaching
- $\vee$  Placement Support by Dedicated Team

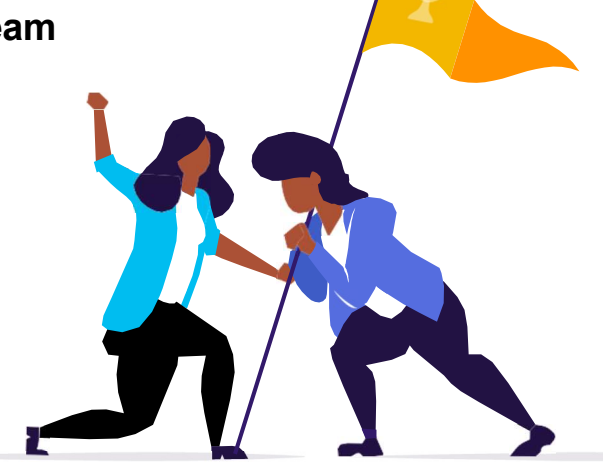

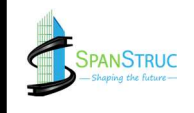

### Get Ready to Nail That STRUCTURAL **DESIGN ENGINEER Job**

302% 40-70% 100+

Highest Salary Hike

Average Salary Hike

**Hiring Partners** 

## Our Alumni Work at Reputed Companies

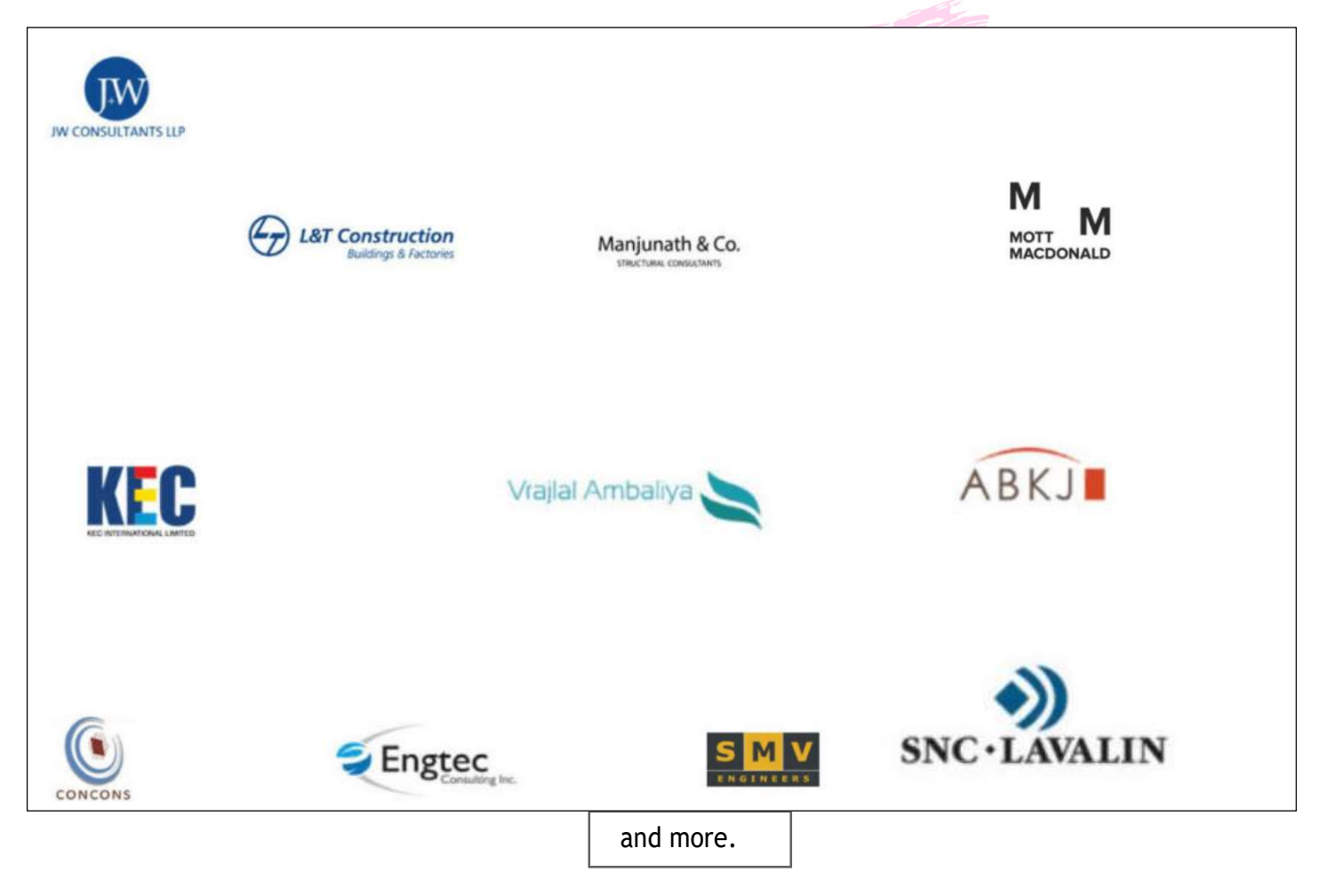

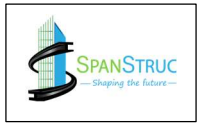

## Who Should Attend This COURSE?

If you're looking to establish and fast-track your career in Structure Design, this beginner-friendly program is for you. Anyone can take the course including:

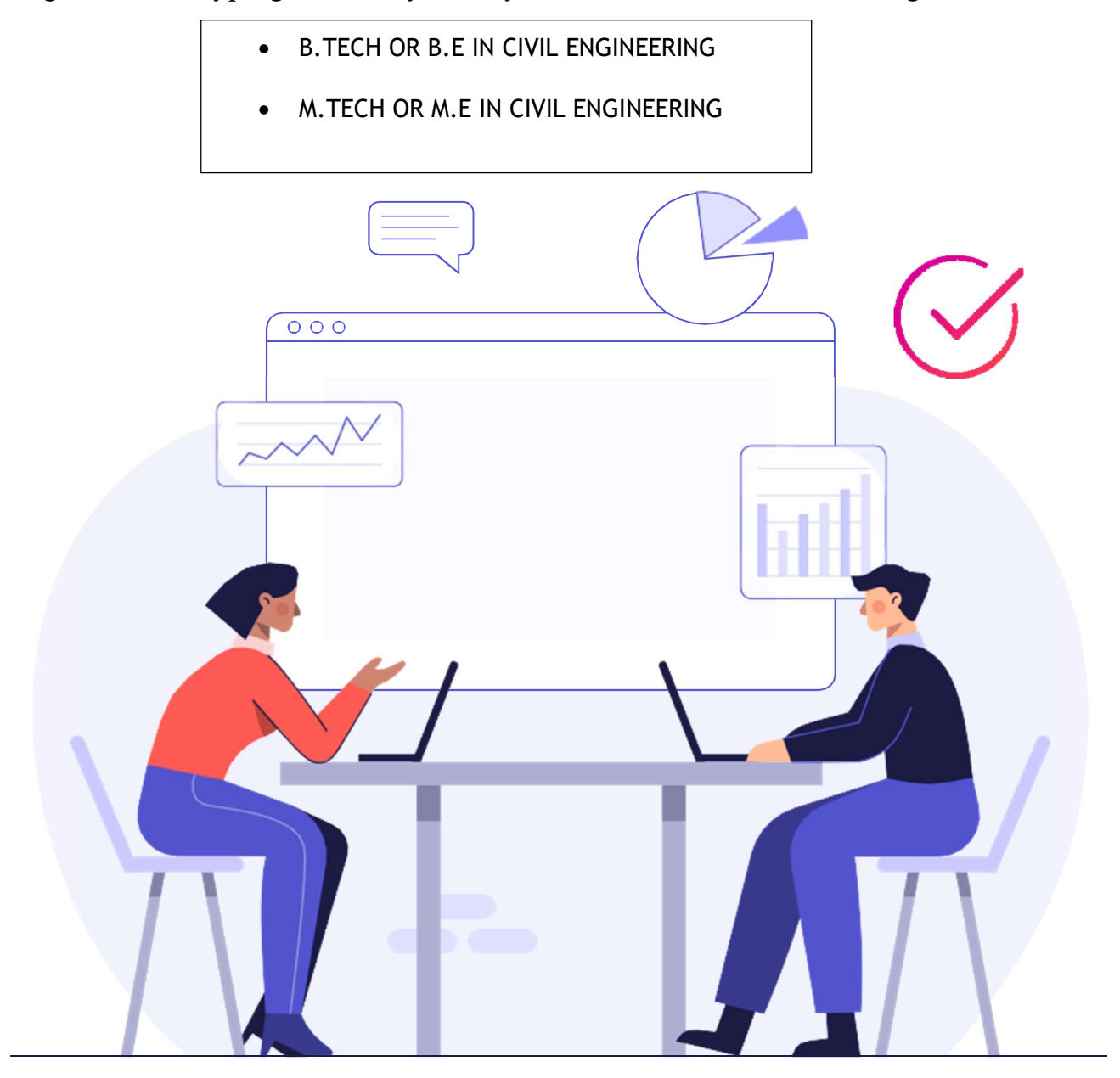

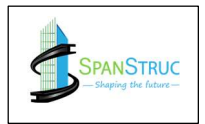

## **Course Curriculum**

Module 1: .CAD WORK

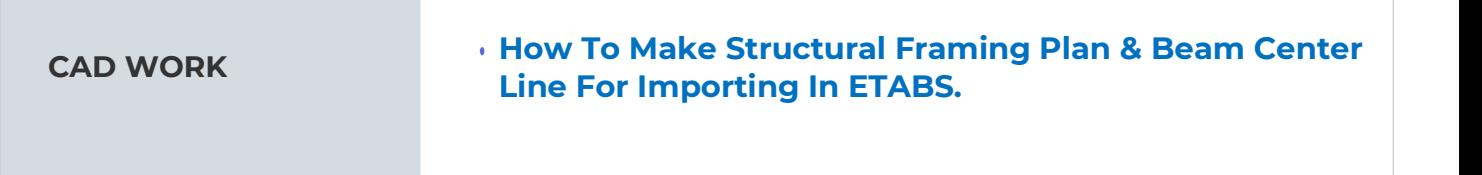

### Module 2: MAKING THE MATHEMATICAL MODEL IN ETABS

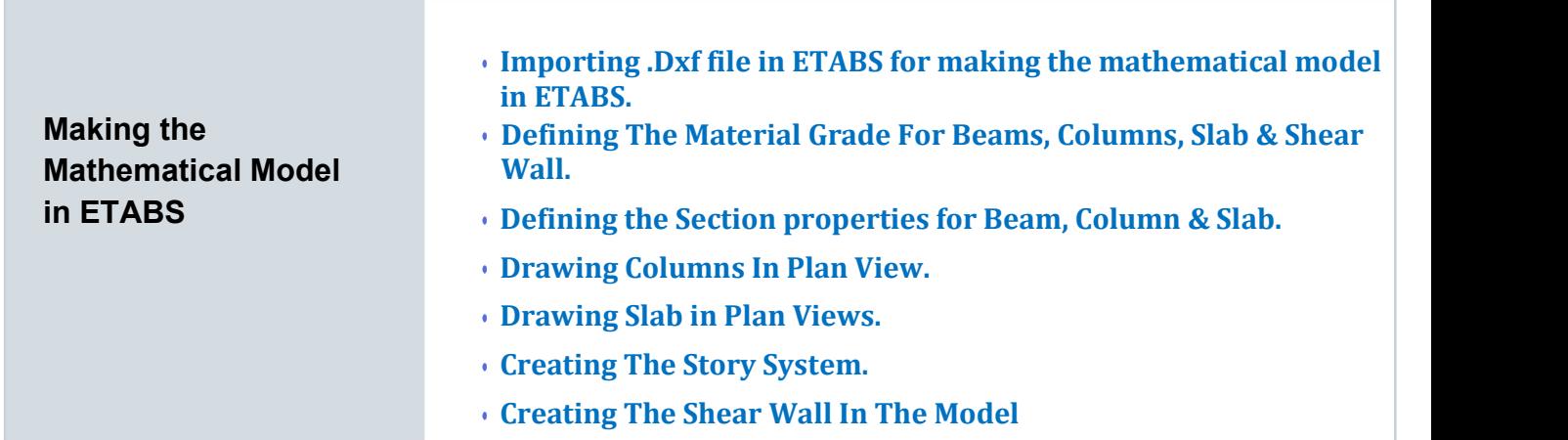

### Module 3: CHECKING WARNING IN ETABS MODEL

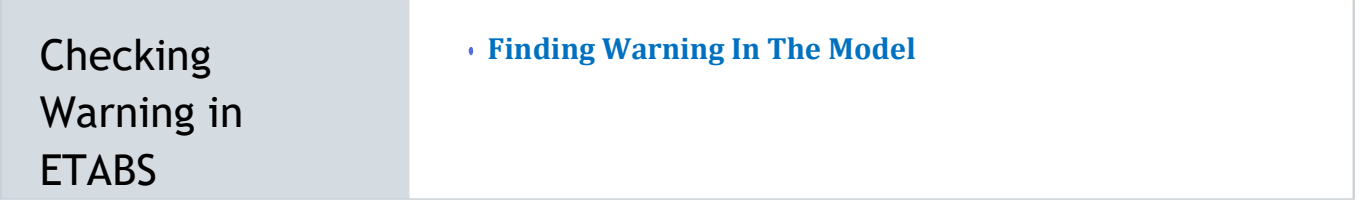

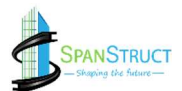

### Module 4: SUPPORT SYSTEM IN ETABS

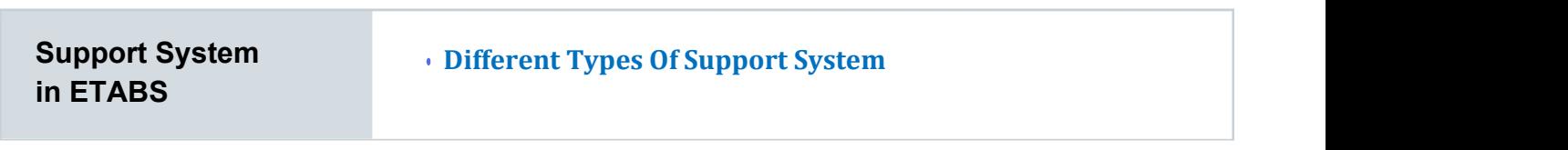

### Module 5: FIRST RUN CHECKS (Without Loading)

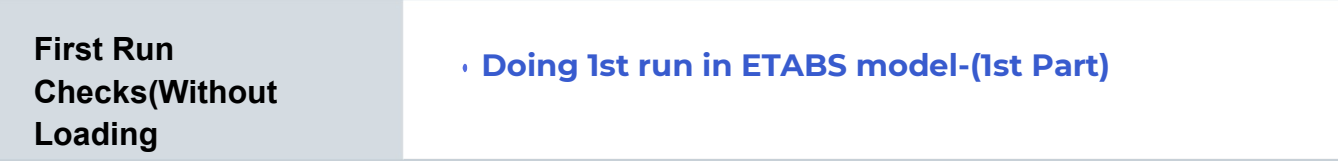

### Module 6: GRAVITY LOADING FOR BEAMS & SLAB

Learn to build sophisticated RESTful APIs. Integrate software testing in your development workflow to build error free, resilient and performant full stack applications.

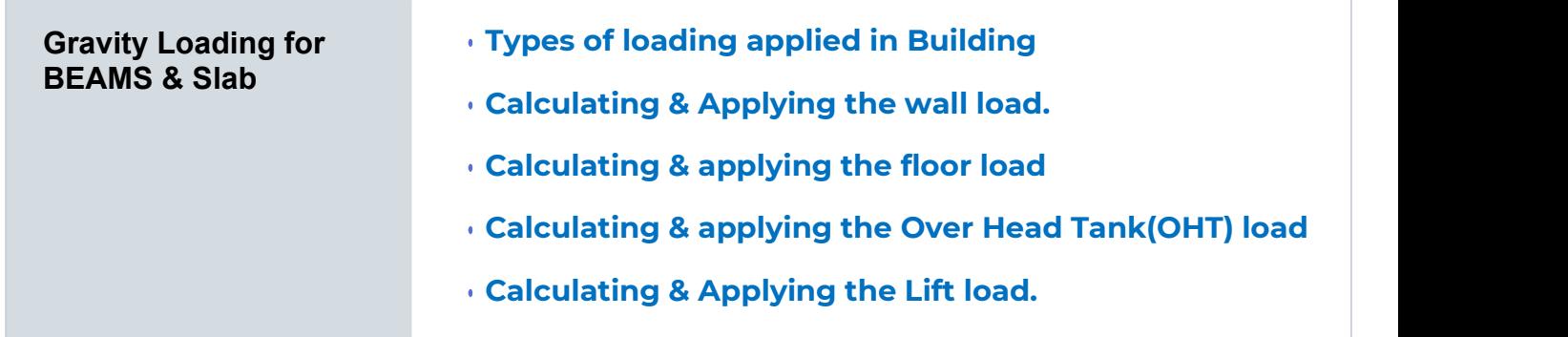

### Module 7: VERTICAL SERVICE DEFLECTION CHECKS

**Vertical Service Deflection Checks** 

Checking The Deflection In The Slab

Performing The Creep Analysis

### Module 8: Moment Release in ETABS

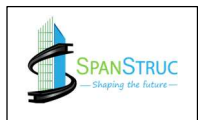

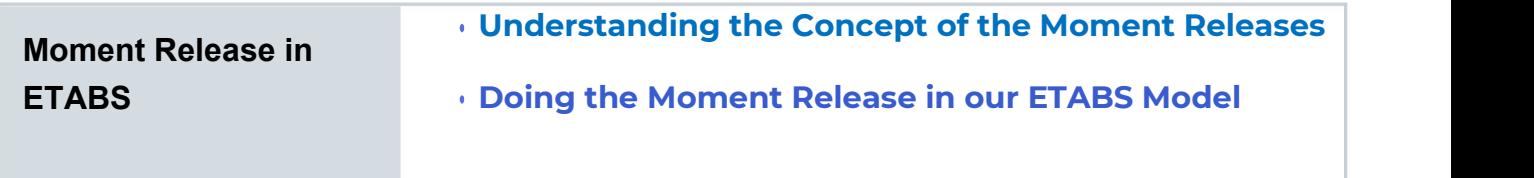

### Module 9: MODAL ANALYSIS

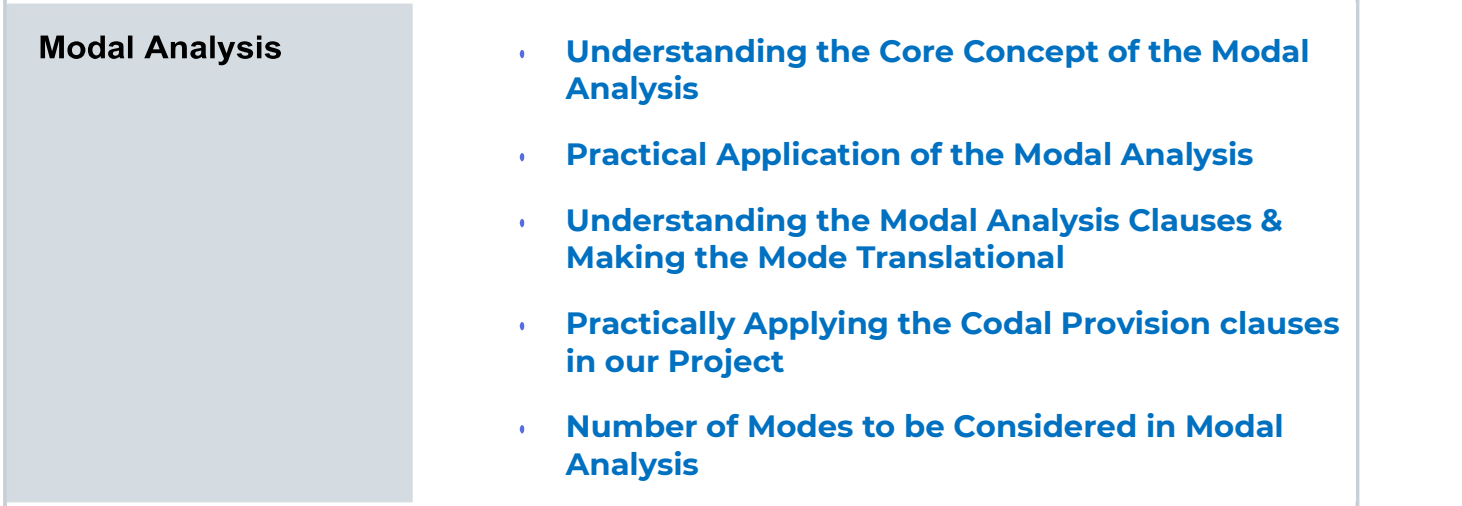

### Module 10: .EARTHQUAKE DESIGN FOR STATIC ANALYSIS

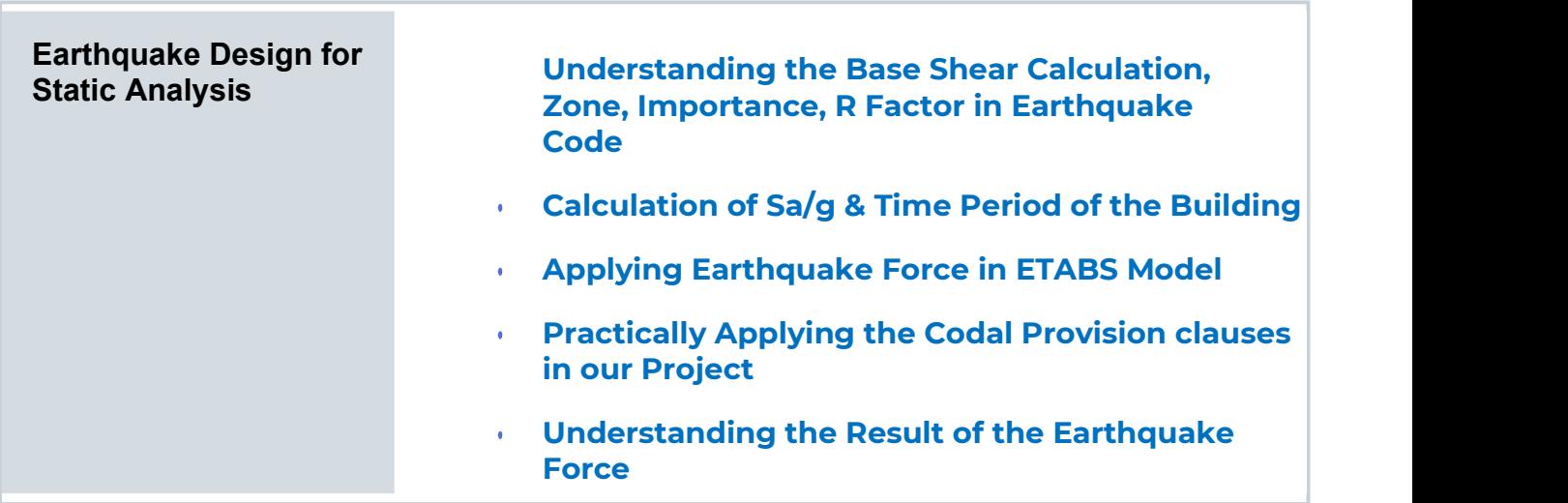

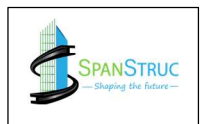

### Module 11: . FLOOR DIAPHRAGMS

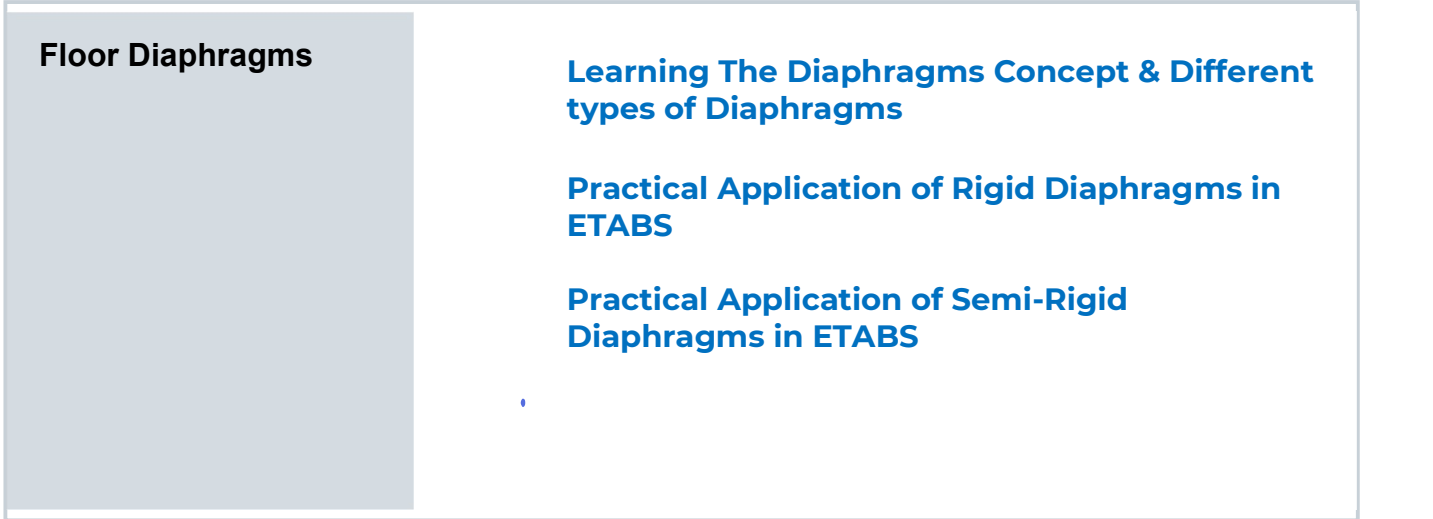

### Module 12: . DESIGN ECCENTRICITY

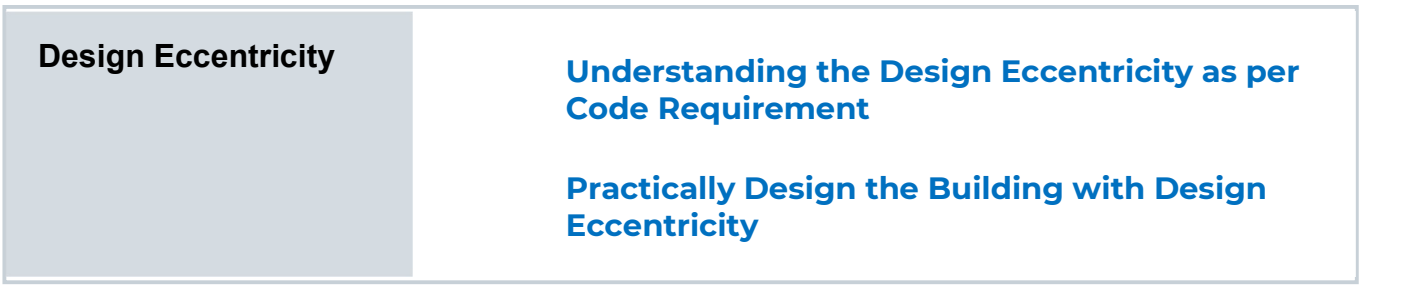

### Module 13: . STIFNESS MODIFICATION FACTOR (SMF)

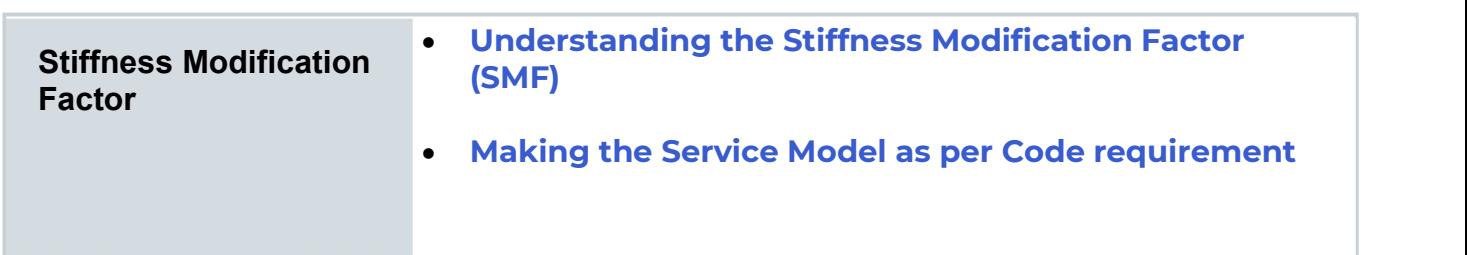

### Module 14: . LATERAL DEFLECTION CHECKS IN EARTHQUAKE STATIC ANALYSIS

Checks in Earthquake Static Analysis

 Lateral deflection Service Model Checks as per Code requirement in Static Load Case Lateral Deflection

### Module 15: . DYANMIC ANALYSIS FOR EARTHQUAKE DESIGN

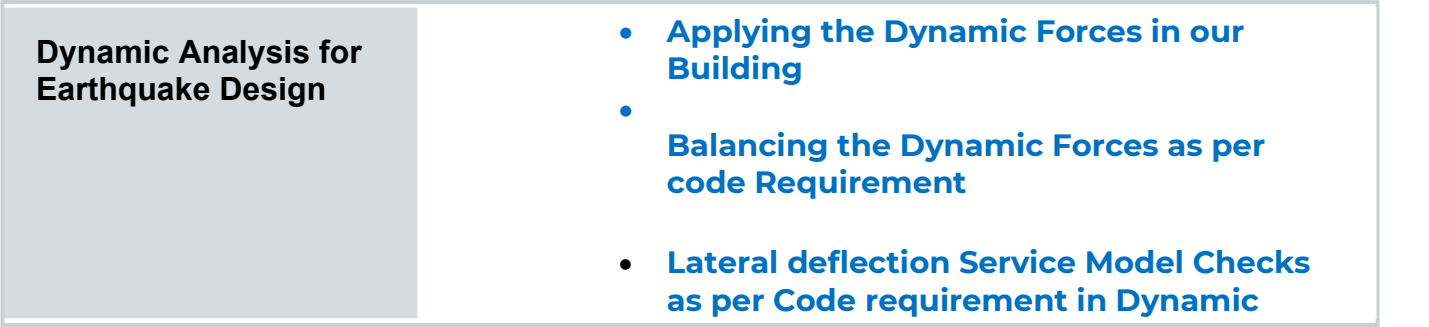

Module 16: . TORSION IRREGULARTIES CHECKS

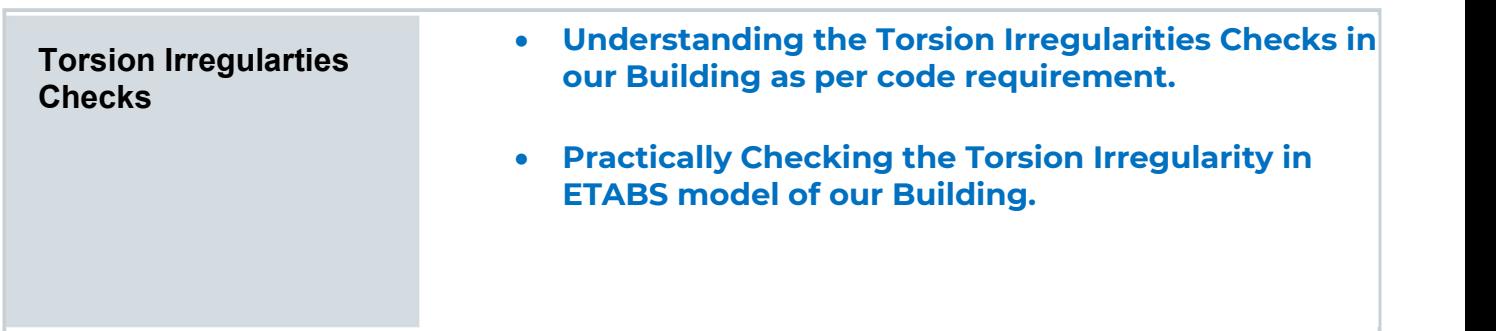

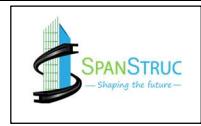

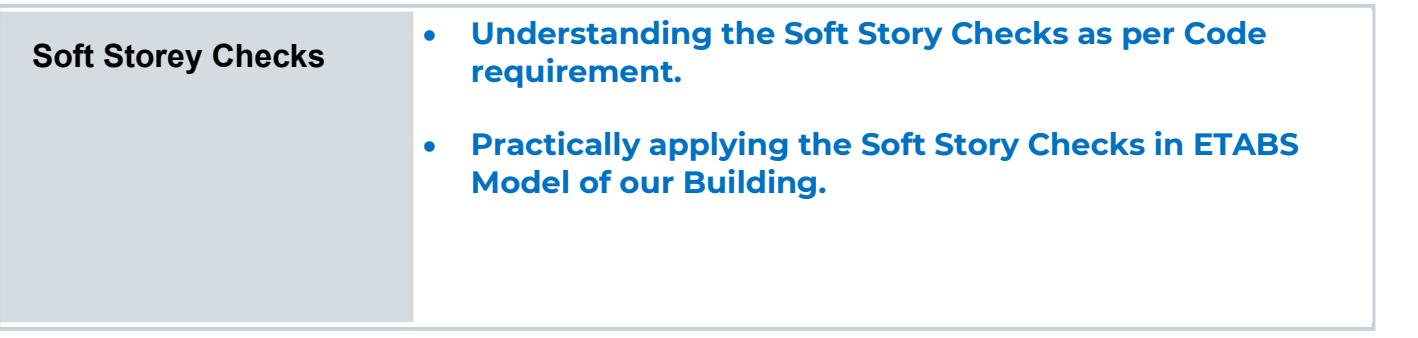

### Module 18: . VERTICAL EARTHQUAKE ANALYSIS

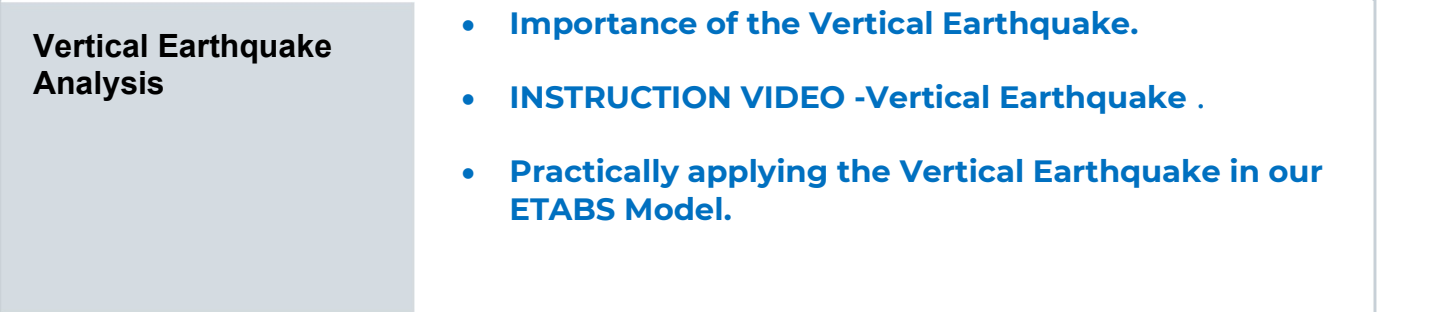

### Module 19: . P DELTA ANALYSIS

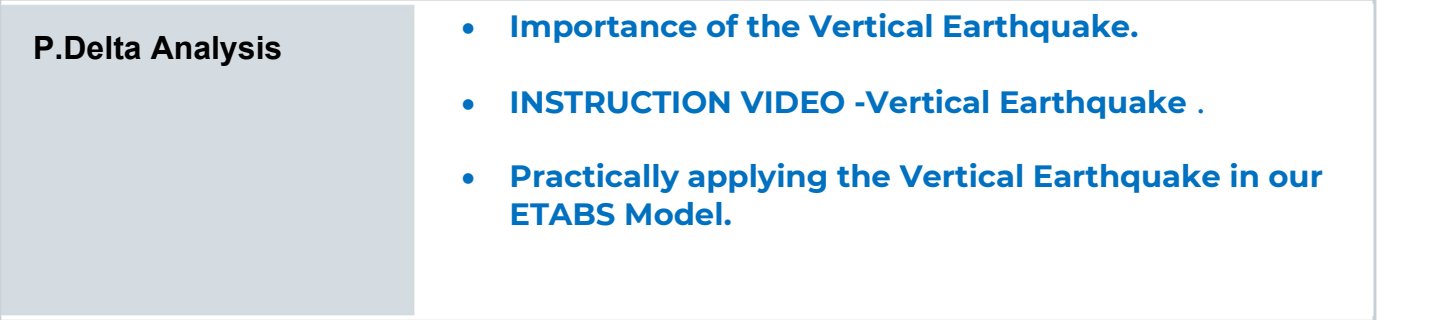

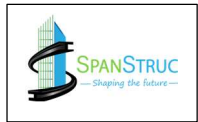

### Module 20: . DUAL STRUCTURAL SYSTEM

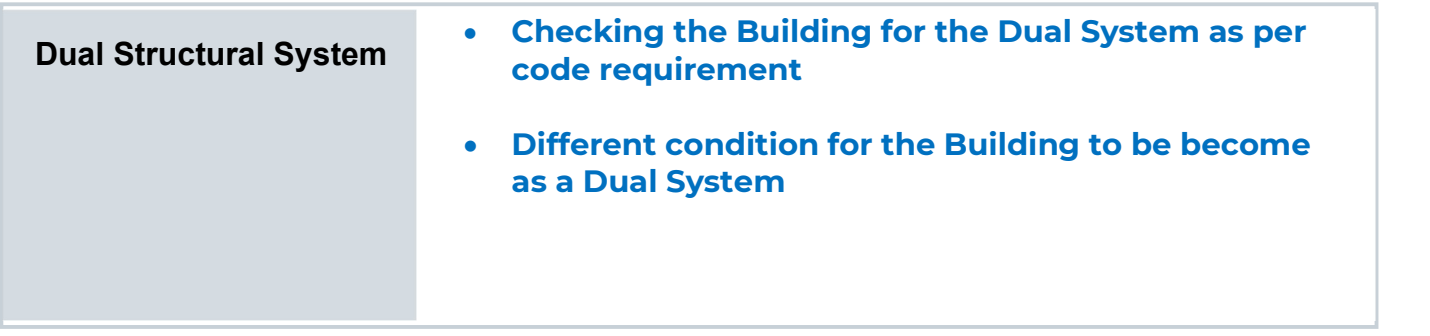

### Module 21: . CRACED SECTION ANALYSIS

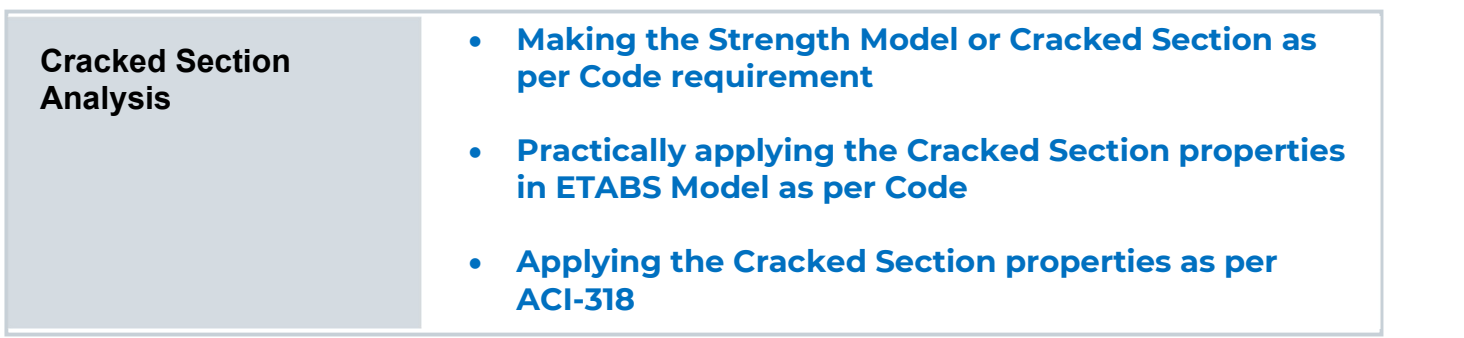

### Module 22: . DESIGN IN ETABS

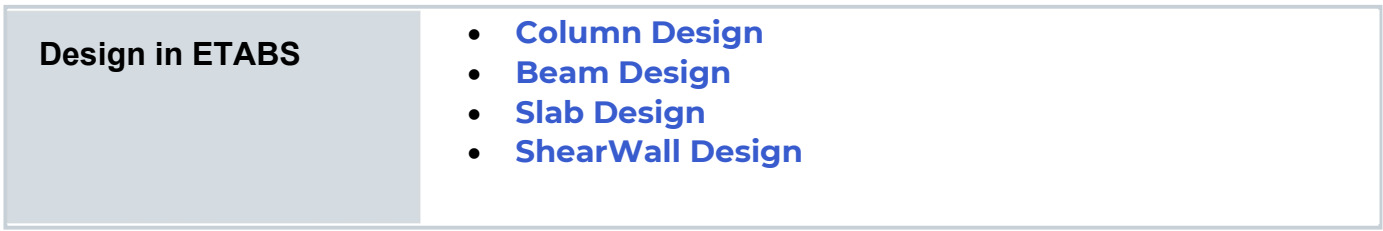

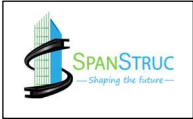

### Module 23: . SAFE SOFTWARE -FOUNDATION DESIGN

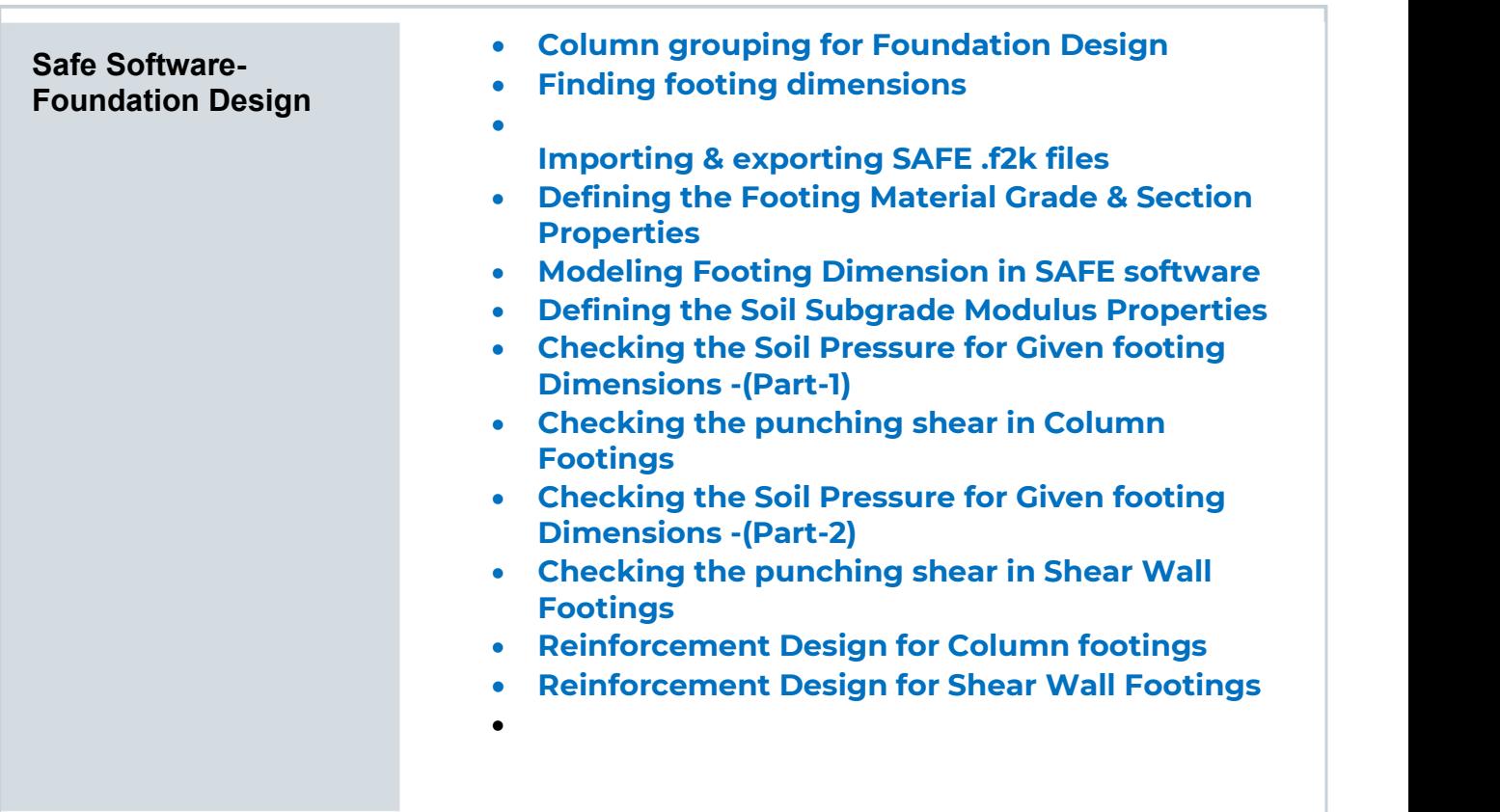

### Module 24: . RCDC

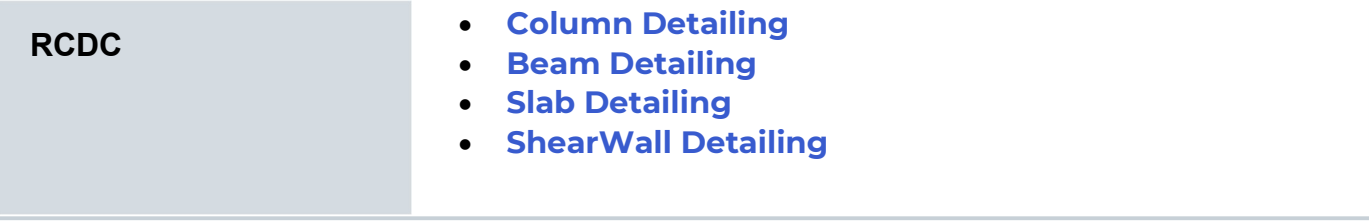

### Module 25: . REVIT STRUCTURE

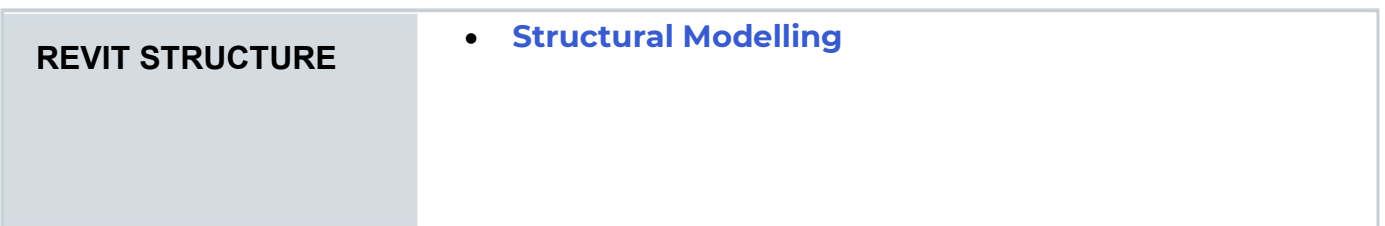

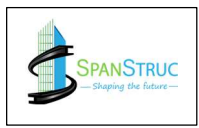

SpanStruct is a Indian company, equipping the world's workforce with the skills of the future via immersive learning. A trusted skills transformation partner to over 4,500+ organizations across 100+ countries, SpanStruct is the skills solutions provider that organizations and individuals count on to innovate faster and create progress.

3,500+ Professionals Trained

50+ **Workshops** Every Month 10+ Countries and Counting

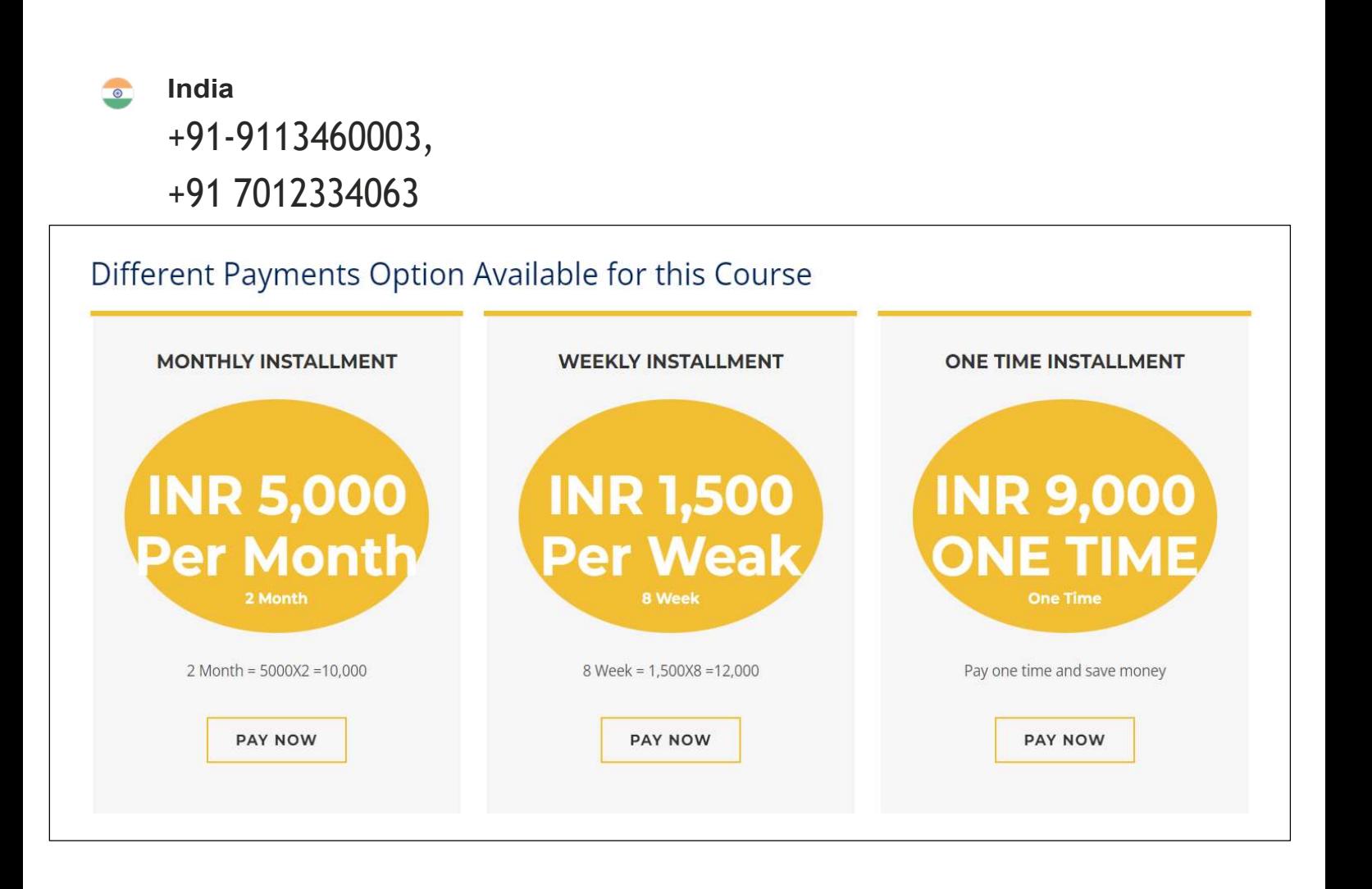

**Ready to skill up?**  $\lim_{n \to \infty}$ 

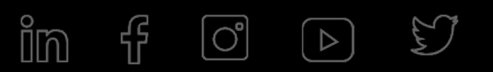

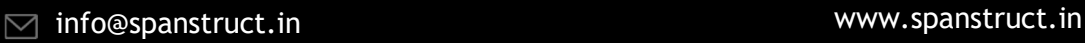